# **Fondamenti di Informatica L-A (A.A. precedenti al 2008/2009) - Ingegneria Informatica Prof.ssa Mello & Prof. Bellavista Prova d'Esame di Martedì 22 Dicembre 2009 – durata 2h**

## **ESERCIZIO 1 (10 punti)**

Un'azienda fornitrice di connessioni ad internet segna ogni giorno in un file di testo gli utenti che si sono collegati tramite il sistema dell'azienda. In ogni riga del file di testo l'azienda segna **l'id** del cliente (una stringa di esattamente 7 caratteri) ed la **durata** del collegamento in secondi (un intero). Le righe sono ordinate cronologicamente: le righe iniziali corrispondono agli accessi avvenuti all'inizio della giornata, le righe in fondo al file rappresentano accesi avvenuti dopo. Se un cliente si collega più volte, sul file vi saranno più rige a lui relative. Dopo aver definito una opportuna struttura dati **accesso** con lo scopo di rappresentare le informazioni relative ad un collegamento, il candidato realizzi le seguenti funzioni:

a)

### **accesso \* leggiAccessi(char \* nomeFile, int \* dim);**

che ricevuto in ingresso il nome del file, calcoli quanti accessi sono stati registrati nel file, allochi memoria a sufficienza e restuituisca un vettore di strutture dati **accesso** contenente tutti i dati memorizzati nel file. Tramite il parametro **dim** passato per riferimento, la funzione deve restituire la dimensione del vettore.

b)

#### **accesso \* selezionaUltimiAccessi(accesso \* elenco, int dim, int \* dimSelected);**

Ricevuta in ingresso un elenco di strutture dati **accesso** e la sua dimensione **dim**, la funzione deve allocare memoria per un nuovo elenco di strutture dati **accesso**. Il nuovo elenco dovrà contenere copia degli accessi, ma senza ripetizioni. Inoltre, siccome per ogni cliente saranno registrati nell'elenco iniziale più accessi, nel nuovo elenco dovranno essere selezionati gli accessi più recenti di ogni cliente, cioè gli ultimi accessi memorizzati nel file.

Si realizzi infine un breve main per mostrare l'uso delle funzioni di cui ai punti a) e b).

#### **ESERCIZIO 2 (10 punti)**

Si supponga di avere a disposizione, già definite:

- l'ADT lista per interi (denominato **list\_int**, con relative primitive **emptylist\_int(...)**, **cons\_int(...)**, **head\_int(...)**, etc.).
- l'ADT lista per float (denominato **list\_float**, con relative primitive **emptylist\_float(...)**, **cons\_float(...)**, **head\_float(...)**, etc.).

Il candidato definisca una funzione *ricorsiva*:

#### **list\_float frequenze(list\_int l1, list\_int l2);**

La funzione deve restituire una nuova lista contenente le frequenze con cui ognuno dei valori contenuti in **l1** compare nella lista **l2**. Per "frequenza" si intende il numero di volte che un elemento **el** compare in **l2** diviso il numero totale di elementi memorizzati in **l2**. Si presti attenzione al fatto che se un elemento **el** non compare mai in **l2**, la sua frequenza è **0**. Si tenga conto anche del possibile caso in cui **l2** sia una lista vuota: in tal caso la frequenza di un qualunque elemento è sempre **0**. La funzione deve essere implementata utilizzando le sole primitive dell'ADT lista.

Al fine di semplificare la funzione di cui sopra, il candidato realizzi una funzione *iterativa*:

## **float calcolaFrequenza(int el, list\_int l);**

che calcola la frequenza con cui l'elemento **el** compare in **l**. Tale funzione deve essere implementata accedendo alle liste tramite la notazione a puntatore, e senza fare ricorso alle primitive dell'ADT.

Ad esempio, se **l1 = {1, 4, 2}**, ed **l2 = {1, 3, 4, 1, 3, 1}**, la funzione **frequenze(...)** restituirà la lista **{0.5, 0.166666, 0}**, poiché il valore 1 compare 3 volte su un totale di 6 elementi, il valore 4 compare compare 1 volta su 6 elementi ( $1/6 = 0.166666$ ), ed il valore 2 invece non compare affatto.

#### **ESERCIZIO 3 (3 punti)**

Un elaboratore rappresenta i numeri interi su 8 bit tramite la notazione in complemento a 2. Indicare come viene svolta la seguente operazione aritmetica calcolandone il risultato secondo la rappresentazione binaria in complemento a 2 (si trasli anche il risultato in decimale per verificare la correttezza dell'operazione):

 $45 + (-58)$ 

## **ESERCIZIO 4 (6 punti)**

Il seguente programma C compila correttamente? In caso affermativo, quali sono i valori stampati a tempo di esecuzione? (si motivi opportunamente la risposta data)

```
#include <stdio.h> 
#include <stdlib.h> 
int temp = 1; 
int blip(char * v, char * p, int step){ 
      int i = step/2 - 1;int_i = step/2;
       for (;i>=0 && j<step;) { 
              p[i] = v[j]; 
             p[i] = v[i]; i--, j++; 
       } 
      *(p + step) = ' \ 0'; return i; 
} 
int main(){ 
       char * p; 
       char str[] = "stressed"; 
       int dim=0; 
       int temp; 
       do { 
              if (str[dim]) 
                     dim++; 
      } while (str[dim] != ' \0');
      p = (char * ) malloc(sizeof(char)*(dim +1));
       temp = blip(str, p, dim); 
       printf("%s %d\n", p, temp); 
       free(p); 
       return (0); 
}
```
#### **ESERCIZIO 5 (3 punti)**

Illustrare in C come avviene il passaggio dei parametri, e cosa si intendo con l'espressione "passaggio per riferimento".

```
Soluzioni
ESERCIZIO 1
#include <stdio.h> 
#include <stdlib.h> 
#include <string.h> 
#define DIM_ID 8 
typedef struct { 
      char id[DIM_ID]; 
      int durata; 
} 
accesso; 
accesso * selezionaUltimiAccessi(accesso * elenco, int dim, int * 
dimSelected) { 
      accesso * result; 
      int i, j, k, trovato; 
      *dimSelected = 0; 
      for (i=0; i< dim; i++) { 
            trovato = 0; 
            for (j=i+1; j< dim && !trovato; j++) { 
                  if (strcmp(elenco[i].id, elenco[j].id) == 0) { 
                      trovato = 1;
B \rightarrow B
 } 
            if (!trovato) 
                  *dimSelected = *dimSelected + 1; 
      } 
      result = (accesso * ) malloc(sizeof(accesso) * *dimSelected); 
     k = 0; for (i=0; i< dim; i++) { 
           trowato = 0; for (j=i+1; j< dim && !trovato; j++) { 
                  if (strcmp(elenco[i].id, elenco[j].id) == 0) { 
                      trowato = 1;B \rightarrow B
 } 
            if (!trovato) { 
                  result[k] = elenco[i]; 
                  k++; 
 } 
      } 
      return result; 
} 
accesso * leggiAccessi(char * nomeFile, int * dim) { 
      FILE * fp; 
      accesso * result; 
      accesso temp; 
      int i; 
      fp = fopen(nomeFile, "r");
```

```
 if (fp == NULL) { 
             printf("Errore aprendo il file %s\n", nomeFile); 
             system("PAUSE"); 
             exit(-1); 
       } 
       *dim = 0; 
       while (fscanf(fp, "%s %d", temp.id, &(temp.durata))==2) 
             (*dim)++; 
       rewind(fp); 
       result = (accesso *) malloc(sizeof(accesso) * *dim); 
       for (i=0; i< *dim; i++) { 
             fscanf(fp, "%s %d", result[i].id, &(result[i].durata)); 
       } 
       fclose(fp); 
       return result; 
} 
int main() { 
       accesso * a1; 
       accesso * a2; 
       int dim1, dim2, i; 
       a1 = leggiAccessi("accessi.txt", &dim1); 
       a2 = selezionaUltimiAccessi(a1, dim1, &dim2); 
       for (i=0; i< dim2; i++) { 
             printf("%s %d\n", a2[i].id, a2[i].durata); 
       } 
       system("PAUSE"); 
       return 0; 
} 
ESERCIZIO 2
float calcolaFrequenza(int el, list_int l) { 
       int dim = 0; 
       int cont = 0; 
       while (l != NULL) { 
             if (l->value == el) 
                   cont++; 
             dim++; 
            1 = 1 ->next;
       } 
       if (dim == 0) 
             return 0; 
       else 
             return ((float) cont)/dim; 
} 
list_float frequenze(list_int l1, list_int l2) { 
       if (empty_int(l1)) 
             return emptylist_float(); 
       else
```

```
 return cons_float( 
                                                                    calcolaFrequenza(head_int(l1), l2), 
                                                                     frequenze(tail_int(l1), l2) 
\mathbf{a} ); \mathbf{b} is the set of \mathbf{b} is the set of \mathbf{b} is the set of \mathbf{b} is the set of \mathbf{b} is the set of \mathbf{b} is the set of \mathbf{b} is the set of \mathbf{b} is the set of \mathbf{b} is the set of \
```
**}**

## **ESERCIZIO 3**

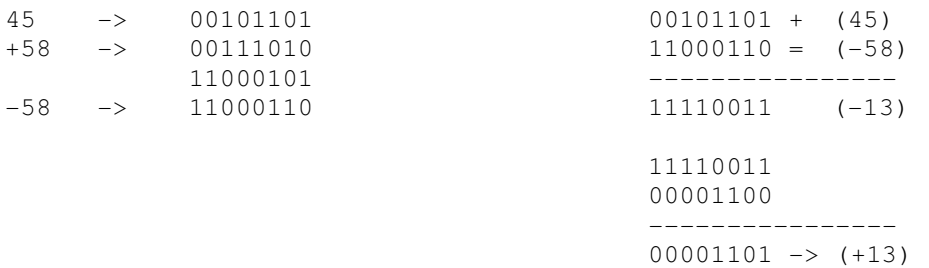

## **ESERCIZIO 4**

Il programma è corretto sintatticamente e la sua esecuzione produce la stampa: **desserts -1** 

La funzione main() dapprima calcola la lunghezza della stringa str, e poi alloca memoria sufficente per contenere una stringa di lunghezza uguale (si noti che la dimensione viene aumentata di uno al fine di avere spazio a sufficienza anche per il termiantore). Quindi viene invacata la funzione blip(...).

Tale funzione inizializza gli indici i e j ai due indici centrali dell'array v, grazie alla dimensione step passata come parametro. Nel caso particolare di una stringa di 8 caratteri, indici validi da 0 a 7, gli indici dei due caratteri centrali sono 3 e 4. La funzione procede poi ad assegnare al vettore p i caratteri di v, scambiandoli pero' di posizione tramite i e j: il carattere all'indice 4 di v finisce all'indice 3 di p, il carattere all'indice 3 di v finisce all'indice 4 di p, e cosi' via incrementando/decrementando rispettivametne le variabili i e j. Alla fine in p viene memorizzata la stringa str ma in ordine invertito. Un opportuno terminatore di stringa viene poi messo nell'array p nell'ultima posizione disponibile.

La funzione main() infine stampa a video la stringa p e l'intero ottenuto dalla funzione blip(...).